# **OЛИМПИОД ATOP!**

## Номинация DevOps

Ι

Профиль: Сетевые технологии

Номинация: DevOps

Направление: DevOps. Системное администрирование высоконагруженных сервисов

#### Методический партнер: [VK](https://vk.company/ru/)

Краткое описание: комплексная оценка знаний по программированию, процессам сборки и тестирования программного обеспечения, работе с операционной системой GNU Linux и с системами конфигурациями.

Испытание первого этапа (отборочный): тестирование, 30 вопросов, длительность не дольше 45 минут. Онлайн.

Испытание второго этапа (полуфинал): заочное выполнение задания по разработке проекта с заданными требованиями в преднастроенной виртуальной среде. Онлайн, в режиме реального времени с установкой дедлайна на выполнение задания.

Испытание заключительного этапа (финал): очная (ВКС) защита выполненного проекта: практический кейс внесения изменений (ситуация, когда заказчик изменяет требования), основанный на выполненном проекте и ответы на вопросы эксперта в режиме реального времени. Онлайн, очно с использованием дистанционных технологий, в режиме реального времени.

### Количество участников этапов и отборочные квоты:

Полуфинал – 60 человек Финал – 15 человек

Стажировки: победитель и призеры получают приглашение на собеседование для последующей [стажировки в](https://internship.vk.company/career/internship/) VK

Сертификат вендора: нет

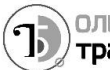

#### Материалы для подготовки:

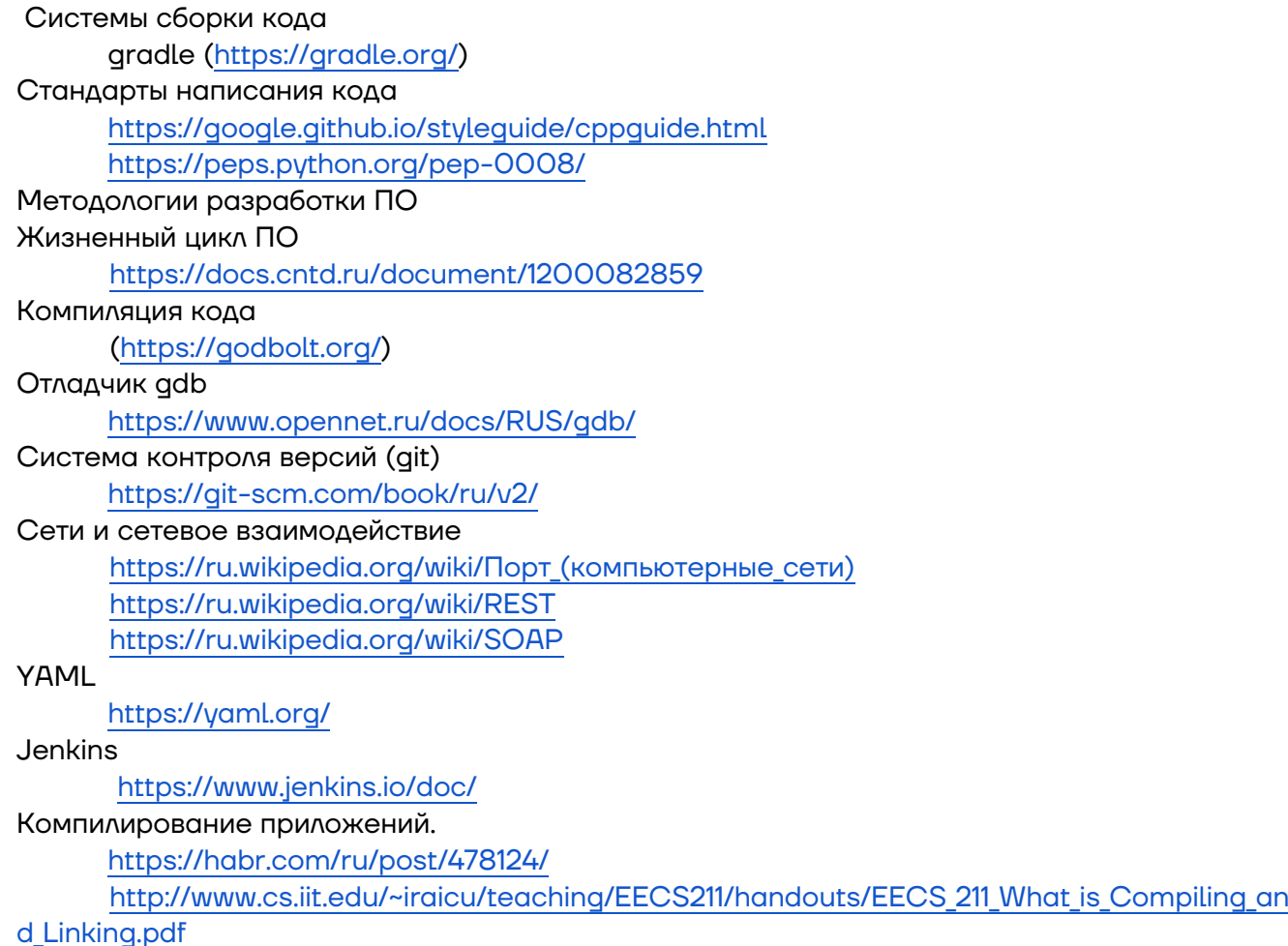

 $\sim$  2  $\sim$